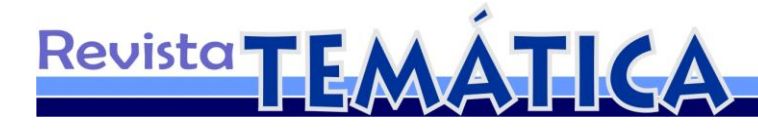

# **Tratamento da informação no webjornalismo: a infografia e o uso de ferramentas digitais<sup>1</sup>**

Natan PEDROZA<sup>2</sup> Patrícia LIMA<sup>3</sup> Marcos NICOLAU<sup>4</sup>

#### **Resumo**

Na sociedade da informação, a comunicação em rede modificou consideravelmente a prática do jornalismo. A coleta e o tratamento da informação exigem, agora, formatos muito mais dinâmicos para que sua divulgação atenda as necessidades de leitores espalhados pela rede mundial de computadores. O webjornalismo que se pratica nesse contexto, portanto, passou a utilizar, entre muitos recursos, o da infografia. Entre as ferramentas disponíveis, foram escolhidas duas delas, o *Google Fusion Tables* (GFT) e o *Tableau Public* (TP), para realizar experimentações que pudessem demonstrar como esse novo processo de tratamento de informação funciona nas mãos dos jornalistas. Após a análise foi possível perceber determinados padrões para a produção de conteúdo, que requer uma maior velocidade de seus processos de criação e difusão midiática.

**Palavras-Chave:** Webjornalismo. Infografia. Ferramentas digitais. Jornalismo em base de dados.

#### **Introdução**

1

O campo da comunicação, em especial do jornalismo vem passando por transformações desde o advento das novas tecnologias. Sabe-se que a internet também é força motriz destas mudanças. Neste âmbito, o surgimento do webjornalismo modificou a forma de produção, prática profissional do jornalista e papel do receptor. A chegada do jornalismo na *web* provocou modificações na forma de pensar e fazer o mesmo. A hibridização entre texto, vídeo e imagens em uma mesma plataforma, ou veículo

<sup>&</sup>lt;sup>1</sup> Trabalho apresentado no IJ 1 – Jornalismo do XV Congresso de Ciências da Comunicação na Região Nordeste – INTERCOM Regional – Mossoró, junho2013.

<sup>2</sup> Graduando do Curso de Comunicação em Mídias Digitais da UFPB. Bolsista do Programa de Iniciação Científica (PIBIC) da UFPB/CNPq. E-mail: natan.pedroza@gmail.com

<sup>3</sup> Mestranda do Programa de Pós-Graduação em Comunicação PPGC/UFPB. Integrante do Grupo de Pesquisa em Processos e Linguagens Midiáticas – Gmid/PPGC. E-mail: patricialimajornalista@gmail.com 4

Professor Pós-Doutor do Programa de Pós-Graduação em Comunicação da UFPB. Coordenador do Grupo de Pesquisa em Processos e Linguagens Midiáticas – Gmid/PPGC. E-mail: marcosnicolau.ufpb@gmail.com

# Revista **TEMATICA**

comunicacional, a vasta gama de informações disponibilizadas no mundo online e suas diversas fontes criaram uma multiplicidade informacional, com isso o webjornalismo se configura na rede como organizador e mais uma fonte jornalística de informação.

Sabe-se que a reconfiguração do jornalismo na *web* é marcada especialmente pela a facilidade que a internet apresenta diante da utilização de vários recursos em um mesmo espaço e plataforma. O texto, imagens e vídeos disponibilizados em uma única página proporcionam para o leitor melhor visualidade, leitura e compreensão das informações. Neste sentido, não se pode deixar de salientar a importância neste campo, da infografia, que também devido o surgimento e avanços tecnológicos tornou-se um dos principais recursos visuais de comunicação.

Os infográficos tiveram, durante muito tempo, sua força maior no âmbito do jornalismo impresso, que utiliza a infografia como linguagem visual, fazendo assim um paralelo entre texto e imagem. O objetivo maior dos infográficos não mudou e também no webjornalismo desempenha uma linguagem visual, voltada para a visualização de dados por meio de representações gráficas, estáticas ou interativas que ressalta a importância da união entre imagem e texto no intuito de melhor comunicar algo. Logo, a infografia busca traduzir à informação, em geral complexa, tornando-a de fácil entendimento.

Assim sendo, a contextualização do jornalismo na *web* está ligada ao surgimento de novas plataformas comunicacionais ou mídias digitais devido às possibilidades transformativas trazidas com o surgimento e desenvolvimento das novas tecnologias, isso pode ser contatado e observado na utilização de objetos visuais, hibridização de texto e imagem e especialmente neste caso analisado com a visualização de dados por meio da infografia.

> A evolução das tecnologias da informação e o domínio crescente, por parte da sociedade, das tecnologias "multimídias", possibilitam a produção de material informacional de forma ágil, dinâmica, em grande quantidade e com infinitas possibilidades de combinações e novos significados, tornando a leitura mais rica, diversa e mais próxima do receptor. (MELLO, 2010, p. 41-42)

Neste artigo analisamos duas ferramentas digitais de infografia em base de dados: *Google Funsion Tables* e *Tableau Public*, com enfoque na utilização das mesmas por parte dos jornalistas no âmbito da produção infográfica para o webjornalismo. Fazse necessário entender tais aplicações, com base em seu funcionamento e principais

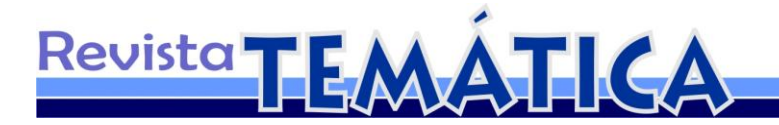

características, a fim de identificar suas tendências e possibilidades de aperfeiçoamento, no intuito de se garantir uma maior eficácia para a interpretação de dados ou informações por parte do receptor. Ainda, propõe-se a descrever sobre o crescente uso da visualização de dados em meio à efervescência de novos meios e plataformas digitais, que se encontra em processo de constante mudança. Entendemos que diante desse processo, o jornalismo de dados se ramifica para a vertente do webjornalismo, tornando as notícias mais ágeis e suscetíveis a criação de representações visuais com maior grau de dinamismo, compreensão e interação.

A pesquisa aqui apresentada é de base exploratória tendo como objetivo, melhor entender os processos transformativos que envolvem o webjornalismo e a utilização de ferramentas digitais. Assim sendo, será trabalhada a visualização de dados por meio da infografia por parte dos jornalistas como maneira de facilitar a compreensão das informações para o receptor de conteúdos digitais.

#### **Webjornalismo e visualização de dados**

O desenvolvimento do jornalismo com o uso da internet fez com que a informação se adequasse a essa relativa nova mídia, ou convergência de diversas mídias, como meio de propagação. A notícia que antes era estática, agora pode ser disposta com o uso de novas possibilidades, a exemplo de ferramentas para interação entre leitor e texto. Ao ler determinada informação em um portal, por exemplo, que contenha um infográfico explicando determinado evento (simples ou complexo), o leitor pode se sentir mais envolvido com o conteúdo, podendo filtrar suas informações de interesse, compartilhar e deixar sua opinião sobre os fatos.

Com as novas potencialidades do meio digital para a veiculação de notícias, temos que o conceito do webjornalismo toma forma e passa a diferir do jornalismo tradicional pelo fato da informação poder ser construída e atualizada ao gosto do leitor e a toda hora. Desse modo, segundo Prado (2011), o webjornalismo caracteriza-se pela interação multimídia, colaboração, personalização, customização e mobilidade. Para a autora, o jornalismo continua sendo jornalismo mesmo sendo trabalhado em diferentes tipos de veículo, meio, ou mídia, tendo como mudança o processo de produção, de acordo com a plataforma em uso.

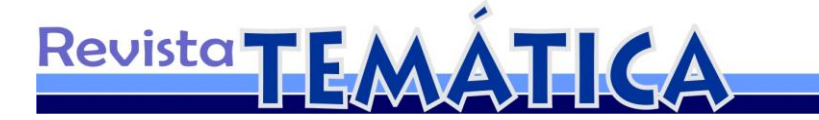

Em nosso estudo, procuramos destacar o uso da infografia traduzindo dados como forma de melhor interpretação e segmentação de conteúdo para um grande volume de informação. Por dados compreendemos informação quantificada e pode-se perceber que eles se dividem em três tipos básicos, de acordo com Dubakov (2012): algo que pode ser contado, encomendado ou apenas diferenciado. Para o autor, "a codificação visual é a maneira pela qual os dados são mapeados em estruturas visuais, sobre as quais construímos as imagens em uma tela" 5, também complementa com o fato da codificação visual ser um dos princípios básicos em uma representação significativa das informações e posterior compreensão do leitor. Logo, a infografia em base de dados se apropria deste tipo de informação para a elaboração de infográficos, transformando dados em visualizações, a partir da manipulação dos mesmos através de *softwares* ou aplicações *web*.

A tecnologia, segundo Skau (2012), seria então a responsável por definir os modos de desenvolvimento e consumo das visualizações gráficas, proporcionando o uso de novas técnicas, como a interação. Esses novos usos estariam proporcionando determinados parâmetros para a construção da notícia atual em meio ao webjornalismo. Com diversas plataformas e diversos modos de veiculação, esse modelo de consumo informacional exige cada vez mais uma informação rápida, clara e precisa, não podendo se prender a uma simples descrição e sim a uma maior contextualização.

> Os dispositivos que usamos para ver as visualizações de dados mudaram drasticamente com o advento de tablets, smartphones e outros dispositivos portáteis de computação. As telas ainda são telas, mas resoluções estão mudando, e a manipulação direta através de interfaces de toque pode dar uma sensação de estar mais conectado com os dados. (...) A introdução de interfaces multi-touch oferece novas maneiras de desencadear essas interações, porém as interações em si são baseadas nos dados e tarefas.<sup>6</sup> (SKAU, 2012)

Cairo (2012) define o papel do designer em infografia como sendo o responsável em contar histórias, explicar conteúdos e também intermediar o público da informação complexa, devendo seguir determinados padrões de qualidade para a produção. Logo, aqui, igualamos tais funções como pertencentes também ao jornalista atual, que além de

<u>.</u>

<sup>5</sup> Tradução livre: "The visual encoding is the way in which data is mapped into visual structures, upon which we build the images on a screen."

 $6$  Tradução livre: "The devices we use to view data visualizations have changed drastically with the advent of tablets, smartphones and other portable computing devices. Screens are still screens, but resolutions are changing, and direct manipulation through touch interfaces can give a feeling of being more connected with data. (…) The introduction of multi-touch interfaces provides new ways of triggering these interactions, however the interactions themselves are based on the data and tasks."

# **Revista** TE ATICA

buscar a notícia, é capaz de criar suas próprias visualizações, com base na utilização das ferramentas mencionadas, dentre outras. Fato que demonstra o resultado do crescente uso da infografia no webjornalismo e jornalismo de forma geral.

Voltando-se para o jornalismo de dados, temos que Aron Pilhofer o define no livro The Data *Journalism Handbook*<sup>7</sup> como um termo guarda-chuva, que engloba um crescente conjunto de ferramentas, técnicas e abordagens para se contar uma história. Ainda, na mesma obra, Paul Bradshaw fala sobre a complexidade do conceito e da reconfiguração decorrente da era digital.

> Tanto 'dados' quanto 'jornalismo' são termos complexos. Algumas pessoas pensam em 'dados' como qualquer grupo de números, provavelmente reunidos em uma planilha. Há 20 anos, isso era basicamente o único tipo de dado que os jornalistas tratavam. Mas nós vivemos num mundo digital agora, um mundo no qual praticamente qualquer coisa pode ser – e quase tudo é – descrita com números.<sup>8</sup> (BRADSHAW, 2012)

Os avanços tecnológicos facilitaram o gerenciamento de informações e a elaboração de infográficos interativos, além de possibilitarem cruzar dados com maior praticidade. Para Rodrigues (2010, p. 2), "o mais importante a observar é a inserção das bases de dados como fomentadoras da especificidade dessas infografias mais dinâmicas, sofisticadas e interativas e que vão projetar o que denominamos aqui de *infovisualizações* com seu alto grau de complexidade e interatividade". Desta forma, podemos observar que as mais diversas ferramentas são utilizadas com o objetivo de facilitar a comunicação e interação entre emissor e receptor. A infografia já utilizada no jornal impresso aparece no webjornalismo com outra roupagem e mais paramentada de possibilidades facilitadoras de emissão de uma grande gama de informações antes dificultada pela falta de ferramentas ágeis; com capacidade de armazenamento; fácil manuseio e visualização de vários bancos de dados.

### **Ferramentas digitais de infografia para o webjornalismo**

1

 $\frac{7}{1}$  Disponível em: http://datajournalismhandbook.org/1.0/en

<sup>8</sup> Tradução livre: "Both 'data' and 'journalism' are troublesome terms. Some people think of 'data' as any collection of numbers, most likely gathered on a spreadsheet. 20 years ago, that was pretty much the only sort of data that journalists dealt with. But we live in a digital world now, a world in which almost anything can be - and almost everything is - described with numbers."

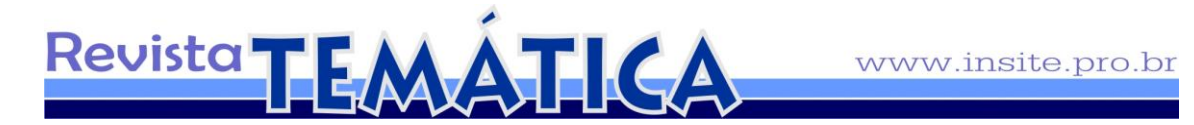

O artigo se propõe a analisar duas ferramentas para a produção de infográficos em base de dados. Escolhemos comparar o *Google Fusion Tables* e *Tableau Public* pelo fato de terem funções relativamente parecidas e também pelos seus potenciais de uso por parte dos jornalistas e demais interessados em traduzir dados em informações visuais em meio à concepção de seu trabalho. Tal análise, pontuando suas características e principais tendências, é importante para que se possa definir a importância de tal linguagem para o webjornalismo, assim como especificar a relevância dos objetos gerados (infográficos) na interpretação das informações propagadas.

#### **Google Fusion Tables**

<u>.</u>

O *Google Fusion Tables* (GFT) é uma aplicação *web* de infografia em base de dados, que está em sua versão experimental (Figura 1). Pode ser acessado como um aplicativo normal, visitando-se o *site* e fazendo *login* com uma conta do *Google*, ou pode se anexado ao navegador, como uma extensão, pela *Chrome Web Store. 9*

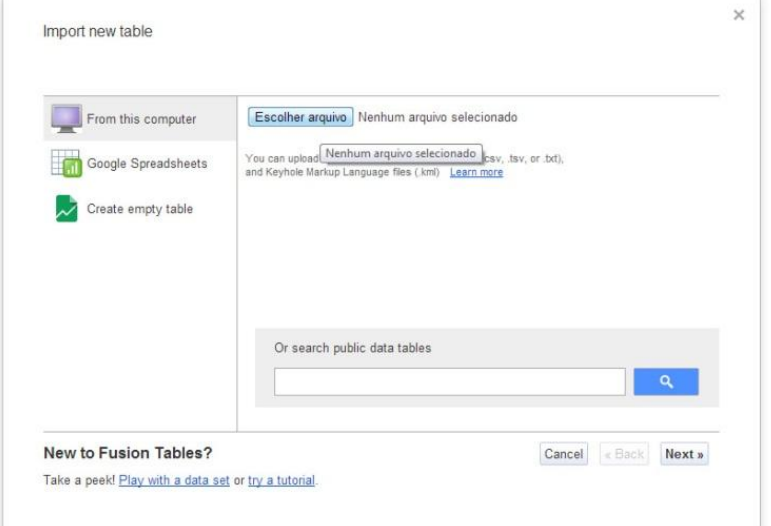

Figura 1: Aparência do GFT

Fonte: http://www.google.com/drive/start/apps.html

<sup>9</sup> Loja virtual do Google para aplicações e extensões do navegador (browser) Google Chrome. Disponível em: https://chrome.google.com/webstore

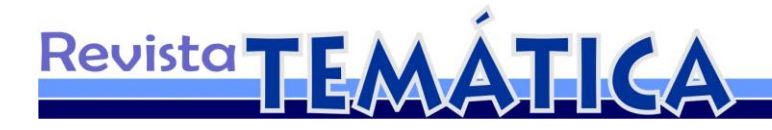

#### **Tableau Public**

O *Tableau Public* (TP), diferente do GFT, não é uma aplicação *web*, mas um *software* (Figura 2). Ele é gratuito e está vinculado ao *Tableau Software<sup>10</sup>*, que dispõe de versão paga com mais recursos. Apesar de ser baixado, o TP se mantém conectado a internet, pois o produto final elaborado fica disponível através de um *link*.

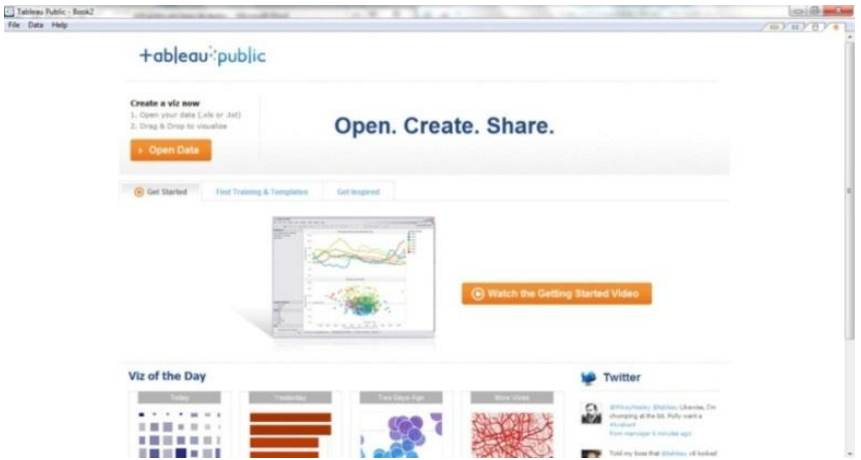

Figura 2: Aparência do TP

Fonte: http://www.tableausoftware.com/public

Para a análise nas duas ferramentas, utilizamos uma planilha (Figura 3) com dados referentes à emissão de CO<sub>2</sub> (toneladas per capita) no mundo. Foram filtradas as informações referentes aos 20 países do grupo econômico conhecido como G20, dos anos 2000 a 2009, estabelecendo uma relação visual entre os mesmos. Tal pesquisa tem como fonte de recursos o banco de dados do *The World Bank. 11*

<u>.</u>

<sup>&</sup>lt;sup>10</sup> Disponível em: http://www.tableausoftware.com

<sup>&</sup>lt;sup>11</sup> Disponível em: http://data.worldbank.org

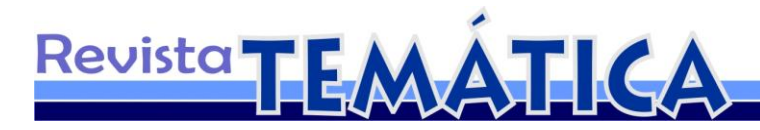

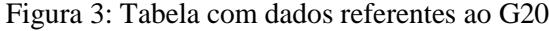

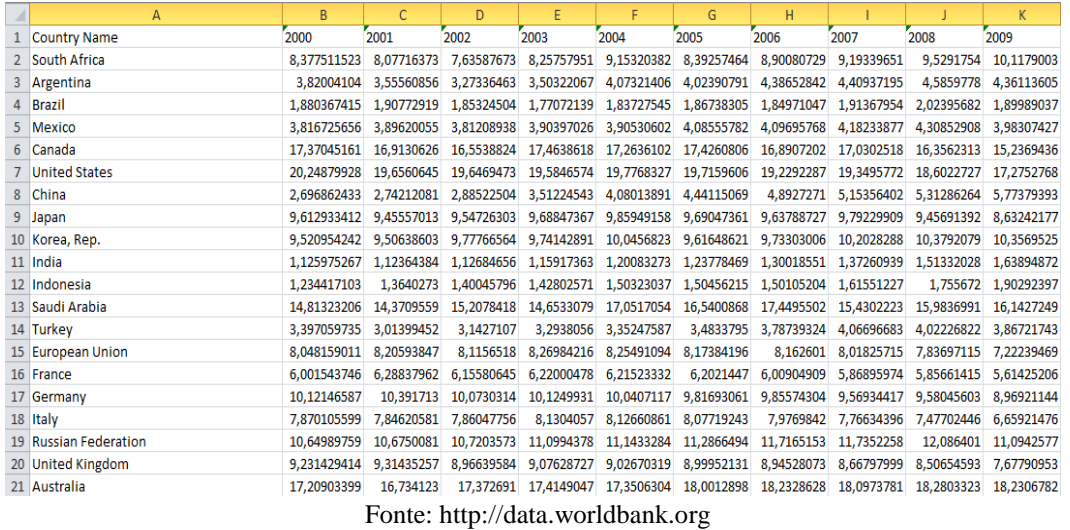

Voltando-se para as ferramentas, temos que o GFT associa-se a pesquisa, visualização e compartilhamento de dados, dentre os principais usos. Uma de suas maiores vantagens é que ele está ligado ao *Google Drive<sup>12</sup>*, o que facilita o armazenamento e importação de conteúdo. Como o próprio nome do aplicativo sugere, é possível fundir diferentes tabelas e editar seus dados dentro da aplicação, estabelecendo filtros para os mesmos. Alguns dos recursos presentes no GFT são: mapas (incluindo visão por satélite, assim como no *Google Maps<sup>13</sup>*), fotografia, boxes de informação, gráficos de linha, pontos de dispersão, área, barras, pizza e de conexão.

O GFT é uma ferramenta de interface amigável, onde é possível criar visualizações em poucos passos. De acordo com o exemplo criado (Figura 4), pode-se perceber, utilizando a função zoom, a variação das emissões de CO<sub>2</sub> por habitantes nos países de acordo com o período estabelecido. Com o movimento do cursor é possível segmentar os picos e associá-los as localidades e anos, mas como os outros dados não são ocultados, a diferenciação torna-se pouco funcional.

<u>.</u>

<sup>&</sup>lt;sup>12</sup> Serviço do Google para armazenamento de arquivos. Disponínel em: http://drive.google.com

<sup>&</sup>lt;sup>13</sup> Serviço do Google para visualização de mapas. Disponível em: http://maps.google.com.br

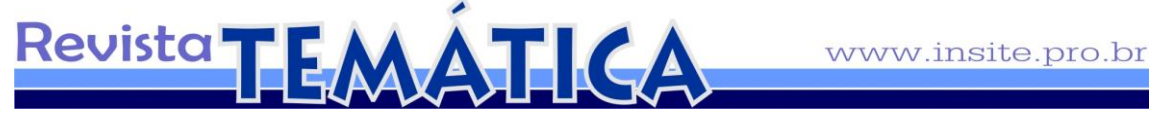

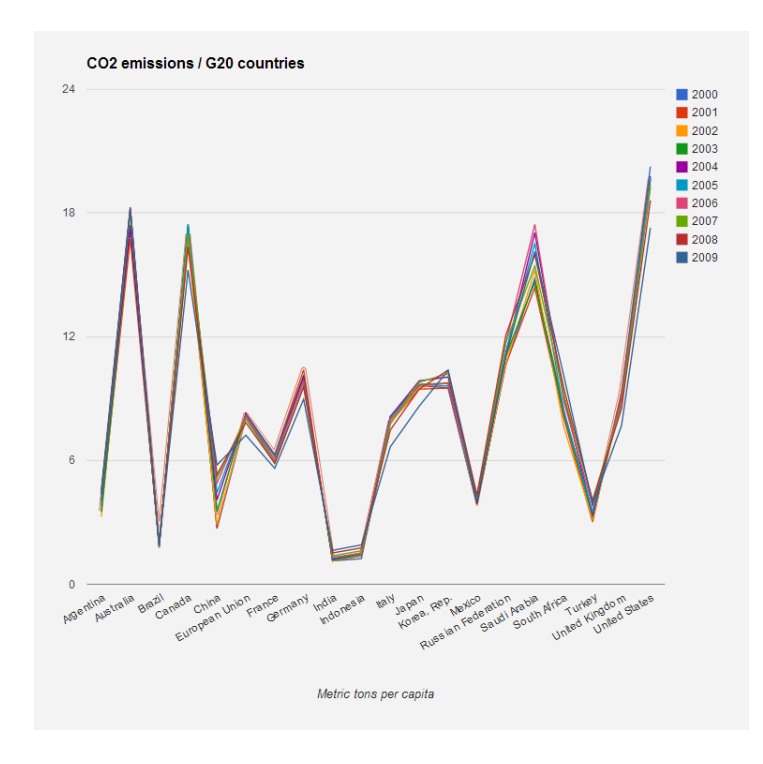

Figura 4: Exemplo gerado no GFT

Fonte: os autores

Quanto ao TP, percebe-se também uma interface a princípio intuitiva, porém demanda um maior tempo para se conhecer melhor as suas funções e os resultados gráficos alcançados são superiores em relação ao GFT. Nota-se que a partir do outro exemplo gerado (Figura 5), os mesmos dados são representados de forma mais eficaz. Como é um *software*, o *Tableau Public* possui mais recursos e possibilidades de uso. Ele é uma ferramenta mais completa, possuindo: mapas (com símbolo e preenchimento de regiões), boxes de informação, gráficos de área, pizza, barra, linha, círculos, pontos de dispersão, dentre outros.

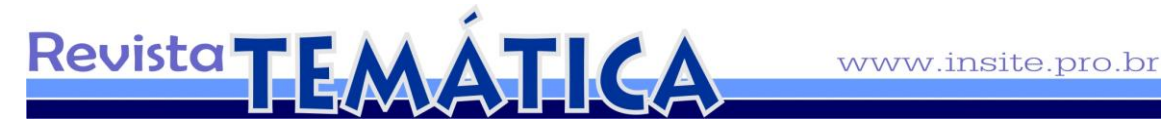

Figura 5: Exemplo gerado no TP

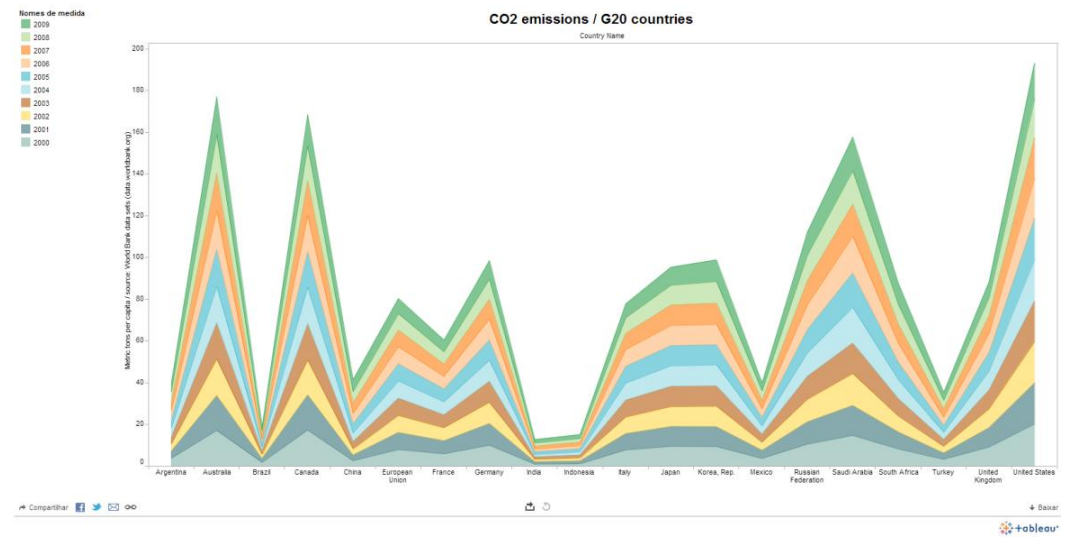

Fonte: os autores

Diante dos objetos (infográficos) propostos e analisados nas duas ferramentas, ressalta-se que o TP se mostrou mais complexo, porém mais completo em relação ao GFT. Este é relativamente mais fácil pelo fato de ainda ser uma ferramenta experimental e tendo em vista a visualização resultante do TP (Figura 5), a informação ficou disposta de forma mais completa e compreensível para o receptor. Logo, diante de tal discussão, temos um exemplo prático (Figura 6) do uso de um infográfico produzido no TP para o portal do Jornal O Globo. Ele mostra as maiores temperaturas do verão no Brasil e reflete a importância de uma informação bem trabalhada na construção da representação visual.

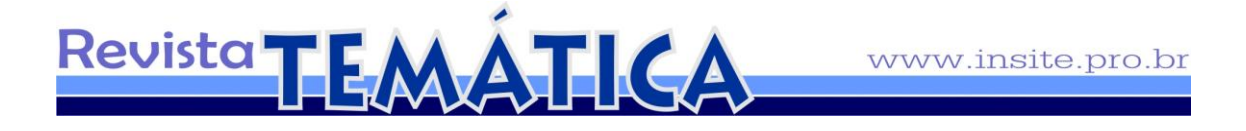

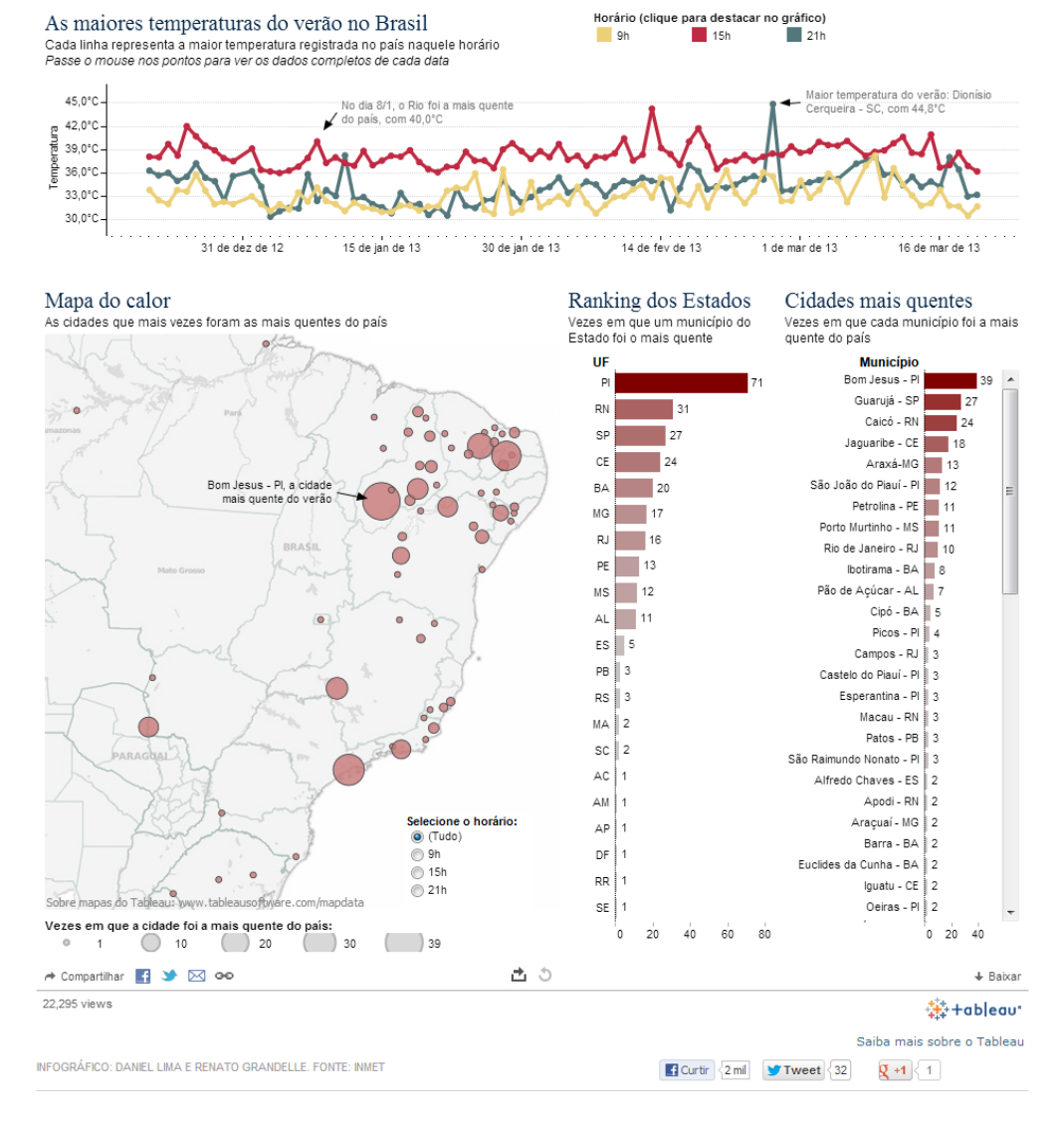

#### Figura 6: Infográfico gerado no TP para o portal do Globo

Fonte: http://oglobo.globo.com/infograficos/cidades-mais-quentes-verao

Desta forma, pode-se perceber que as ferramentas são de importante utilidade para o webjornalismo, facilitando a visualização de informações com grande concentração de dados, por exemplo. A leitura da informação digital requer que as ferramentas em estudo produzam objetos cada vez mais atraentes e de fácil interação. Apesar de o GFT ser limitado, ele consegue atender a requisitos básicos da linguagem infográfica e dispor a informação de forma mais simples. Em contrapartida, o TP consegue traduzir de melhor forma a construção de uma informação visual mais intuitiva, que se mostra fundamentada nos moldes da linguagem do webjornalismo.

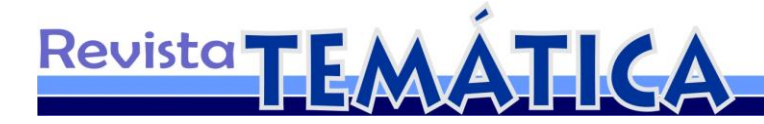

#### **Considerações finais**

O jornalismo, nos últimos anos tem passado por significativas transformações devido ao advento da internet e ao ritmo acelerado de evolução das tecnologias que proporcionaram as mídias digitais. O surgimento do webjornalismo trouxe para o pólo emissor, grandes mudanças em suas esferas de produção, prática profissional e enquadramento na forma de fazer jornalismo. O ambiente online proporciona não somente mudanças no campo da emissão, mas também no âmbito receptivo. Com a disponibilidade de recursos jamais imaginados os jornalistas produzem de forma diferente e contam com ferramentas digitais que facilitam repassar uma grande gama de informações através de uma única ferramenta. Tais recursos, como o uso da infografia, analisados neste artigo amplia a possibilidade de retratar dados através de imagem, assim como interligar, manipular e manusear as informações.

Assim, temos que a correlação de dados, por meio do uso da infografia, mostrase como recurso importante para uma melhor interpretação de determinadas informações, como dados estatísticos. Logo, o jornalista é capaz de coletar um conjunto de dados, transformá-los em um material visual de melhor compreensão, e com isso tornar suas matérias mais dinâmicas, acessíveis e atraentes. E esse é o processo chave que faz despertar o interesse do receptor com o que é veiculado, assim como o seu grau de entrosamento e participação no processo de construção informacional.

Constatamos que, tanto para o emissor, como para o receptor, a visualização da informação por meio de representações gráficas é um processo que torna a informação de melhor entendimento e posterior interpretação. Assim, o crescente volume informacional disposto no meio digital, voltando-se para a utilização de dados, requer uma expansão cada vez maior no que diz respeito ao uso da linguagem jornalística e infográfica. E a despeito de todo o aperfeiçoamento, não se pode ignorar que as características destas ferramentas ainda estão em processo de construção e constantes mudanças.

Por fim, fica evidente que, ao contrário do que se preconizara sobre a diluição do trabalho do jornalista diante das mídias sociais, há uma necessidade premente de profissionais especializados em coletar e selecionar, em meio à grande quantidade de dados disponibilizados diariamente, as informações necessárias ao construto de matérias confiáveis, para posterior divulgação em formatos de fácil compreensão e interpretação.

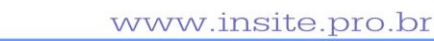

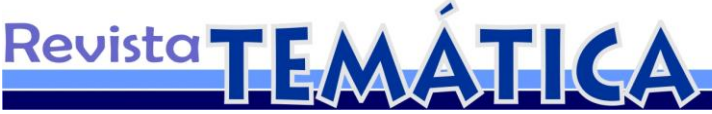

Nesse sentido, o jornalismo revigora-se como prática profissional que representa, em meio ao caos informacional, o lastro de credibilidade de que a sociedade precisa para fortalecer as práticas sociais democráticas.

# **Referências**

#### BRADSHAW, Paul. **What Is Data Journalism?**

http://datajournalismhandbook.org/1.0/en/introduction\_0.html Acesso em 19/11/12.

CAIRO, Alberto. **Bringing infographics and visualization to the mainstream**: not just the tools, but the Ideas. http://www.peachpit.com/articles/article.aspx?p=1945830 Acesso em 02/01/13.

DUBAKOV, Michael. **Visual encoding**. http://www.targetprocess.com/articles/visualencoding.html Acesso em 04/01/13.

MELLO, Paulo Cezar Barbosa. Cotidiano tecnologicamente criativo: internet, multimídia, hipermídia. IN: BERTOMEU, João Vicente Cegato (Org.). **Criação visual e multimídia.** São Paulo: Cengage Learning, 2010.

#### PILHOFER, Aron. **New approaches to storytelling**.

http://datajournalismhandbook.org/1.0/en/introduction\_2.html Acesso em 19/11/12.

PRADO, Magaly. **Webjornalismo**. Rio de Janeiro: LTC, 2011.

RODRIGUES, Adriana Alves. **Visualização de dados na construção infográfica:** abordagem sobre um objeto em mutação. http://www.intercom.org.br/papers/nacionais/2010/resumos/R5- 1783-1.pdf Acesso em 05/01/13.

SKAU, Drew. **Guest post:** the future of data visualization. http://www.tableausoftware.com/about/blog/2012/04/guest-post-future-data-visualization-16578 Acesso em 03/01/13.